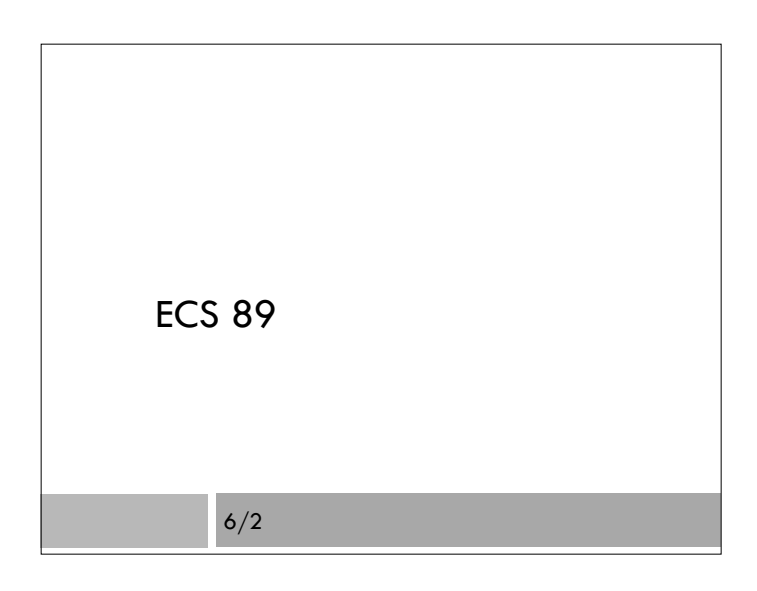

#### Announcements

- □ Final in this room, Wds June 11, 8AM
- Course evaluations https://eval.ucdavis.edu
- Review session Monday?
- Pedometers!
- □ Today:

More things we missed: JQuery

# Final

- Comprehensive; so review midterm material
- Django
	- Relationship to Apache, sqlite
	- Model, view, template; what code goes where?
	- Working with a database tables, ForeignKey
	- When are functions called?

#### Javascript

- Checking form data
- Events
- Canvas
- **D** Objects
- □ General stuff
	- DOM; selection of items in CSS or Javascript Regular expressions (a little)

#### **JQuery**

- $\Box$  A library (or collection of libraries) to simplify and extend Javascript
- $\Box$  Kind of like the modules in Python, but taking over the language
- $\square$  There are other Javascript libraries but JQuery is by far the biggest
- Nice Web animation tricks
- Much simpler Ajax data fetching
- Different syntax than pure Javascript

## Recall Ajax interaction

- Need to define a callback function for button or whatever (to do the interaction with the user); this function initiates loading more data from the server
- Need a second callback to wait for the load to complete
- $\square$  They have to share the same XMLHttpRequest object, since that is going to contain the response
- …all of this adds up to some complexity.

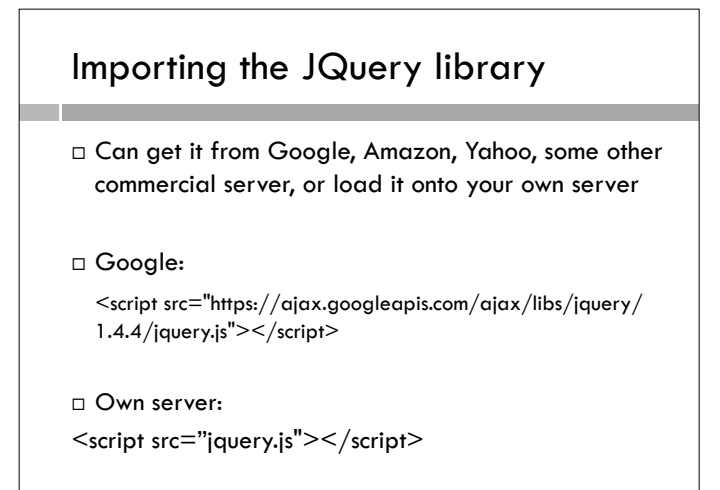

# JQuery does this for you

- \$(document).ready( function() {
- \$("button").click(function () {
	- \$('#myDiv').load("ajax\_info.txt");
- }); });
- $\Box$  \$() selects a part of the DOM, same selectors as CSS
- $\Box$  \$(document) is the whole document
- $\Box$  \$("button") is all button objects
- $\Box$  \$("#myDiv") is the object with id="myDiv"

## JQuery does this for you

\$(document).ready( function() { \$("button").click(function () { \$('#myDiv').load("ajax\_info.txt"); });

});

- Ready event is when document is completely loaded and DOM created in browser
- $\Box$  That last "load" method loads the contents of the element from URL "ajax\_info.txt" on server

# Is this worth the different syntax?

 $\Box$  There's more different syntax, but then again there are a lot more cool tricks

## Fades

 \$("#removeBut").click(function () { \$("canvas").fadeOut(2000);

});

```
 $("#addBut").click(function () { 
   $("canvas").fadeIn(2000); 
 });
```
Like magic!

```
Slides 
  $("#removeBut").click(function () { 
     $("canvas").slideUp(2000); 
  }); 
   $("#addBut").click(function () { 
     $("canvas").slideDown(2000); 
   }); 
□ Seriously, how is this done?
```
### Ajax from other servers

- Attempt at security: ajax is only able to get files from the same server as the Web page it's on.
- $\Box$  This is to prevent arbitrary Web pages from trying to access BofA, for instance, through Ajax, if you happen to be logged in to BofA.
- But this is so annoying! I want to add a Google Map to my Arboretum page!
- Work-around: JSONP. As far as I can tell, this is like, well, OK, you can get files from other sites.

# Additional library called GoMap

- $\Box$  I had to download the library, which was compressed Javascript
- I added a map JQuery command and a <div> to hold the map.
- Wow

## Where I learned all this – books!

- JavaScript & jQuery: The Missing Manual David McFarland
- JavaScript: The Good Parts Douglas Crockford
- Python Web Development with Django Forcier, Bissex, Chun
- 
- Learning Web Design Jennifer Robbins